# Exercice n°1

Utiliser un modèle.

Recopier et ajuster, avec des nombres stœchiométriques corrects, les équations des réactions chimiques suivantes : **a.** ... MgO (s) + ... Si (s)  $\rightarrow$  ... Mg (s) + ... SiO<sub>2</sub> ( $\ell$ ) **b.** ...CH<sub>4</sub>(g) + ... C $\ell_2$ (g)  $\rightarrow$  ... C(s) + 4 HC $\ell$ (g) **c.** ...  $Pb^{2+}$  (aq) + ...  $\Gamma$  (aq)  $\rightarrow$  ...  $Pbl_2$  (s) **d.** ... Zn (s) + ... H<sup>+</sup> (aq)  $\rightarrow$  ... Zn<sup>2+</sup> (aq) + ... H<sub>2</sub> (g)

# Exercice nº2

Effectuer des calculs.

Soit la réaction d'équation : 4 Fe (s) + 3 O<sub>2</sub> (g)  $\rightarrow$  2 Fe<sub>2</sub>O<sub>3</sub> (s) On fait réagir une quantité  $n_0$ (Fe) = 8 mol de fer avec une quantité  $n_0(O_2) = 9$  mol de dioxygène.

1. Définir le réactif limitant d'une transformation.

2. Identifier le réactif limitant de cette réaction.

## Exercice n°3

Utiliser un modèle pour prévoir.

Le dihydrogène  $H_2(g)$ , peut réagir avec le dioxygène  $O_2(g)$ , pour former de la vapeur d'eau H<sub>2</sub>O (g), selon la réaction d'équation :

$$
2 \, \text{H}_2(g) + \text{O}_2(g) \to 2 \, \text{H}_2\text{O}(g)
$$

1. Écrire la relation entre les quantités initiales des réactifs notées  $n_0(H_2)$  et  $n_0(O_2)$  pour qu'elles soient dans les proportions stæchiométriques.

2. Parmi les mélanges suivants, lequel vérifie les proportions stæchiométriques ?

**a.** 4 moles de  $H_2$  et 2 moles de  $O_2$ .

**b.** 2 moles de H<sub>2</sub> et 4 moles de  $O_2$ .

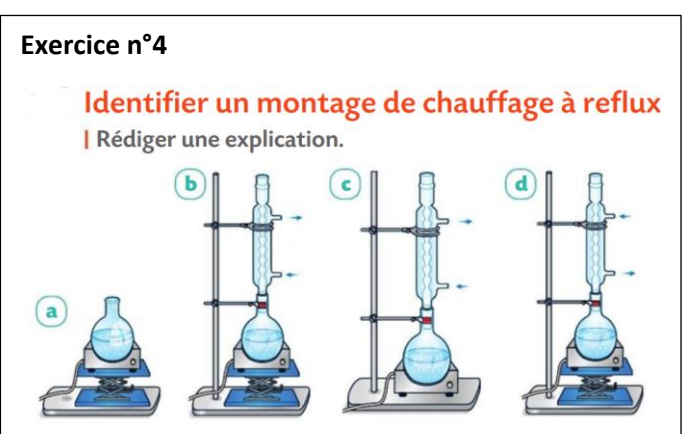

1. Parmi les quatre schémas de montages ci-dessus, identifier la représentation correcte d'un montage de chauffage à reflux.

2. Indiquer les inconvénients associés aux trois autres montages.

## Exercice n°5

Identifier l'effet thermique associé à une transformation chimique Exploiter des observations.

À 25°C, du fer en poudre réagit avec une solution aqueuse d'acide chlorhydrique concentré.

Lorsqu'on touche le tube à essai, celui-ci est chaud.

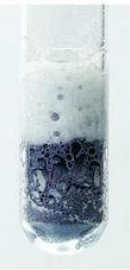

1. Comment évolue la température du tube à essai ? 2. Le système chimique libère-t-il ou reçoit-il de l'énergie ? Justifier.

3. En déduire s'il s'agit d'une transformation endothermique ou exothermique.

# Exercice n°9

Effectuer des calculs.

Soit la réaction d'équation :

4 Fe (s) + 3  $O_2(g) \rightarrow 2$  Fe<sub>2</sub> $O_3(s)$ On fait réagir une quantité  $n_0$ (Fe) = 8 mol de fer avec

une quantité  $n_0$ (O<sub>2</sub>) = 9 mol de dioxygène.

- 1. Définir le réactif limitant d'une transformation.
- 2. Identifier le réactif limitant de cette réaction.

#### Exercice n°10

#### Etude graphique de mélanges

| Utiliser un modèle ; effectuer des calculs.

Soit la réaction d'équation :

 $C_6H_8O_7$  (aq) + 3 HO<sup>-</sup> (aq)  $\rightarrow$   $C_6H_5O_7^{3-}$  (aq) + 3 H<sub>2</sub>O ( $\ell$ ). Les graphiques  $(a)$  et  $(b)$  donnent les quantités initiales des réactifs, en mol.

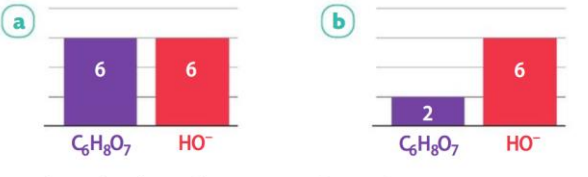

- 1. Identifier le mélange stœchiométrique.
- 2. Déterminer le réactif limitant pour l'autre mélange.

### **Conseils :**

- télécharger le logiciel Edupython
- recopier le programme
- attention à l'**indentation**

#### Exercice n°11Programmer un bilan de matière | Utiliser un langage de programmation. On considère l'équation de la réaction générale :  $aA+bB\rightarrow cC+dD$ pour laquelle a et b sont les nombres stœchiométriques associés respectivement aux réactifs A et B. On note  $n_0(A)$  et  $n_0(B)$  les quantités initiales des deux réactifs.  $\overline{1}$ print("Équation de la réaction :\  $aA + bB$  -> produits\n\ Entrer les valeurs des nombres\ stæchiométriques a et b")<br>2 a = float(input("a = ")) 3 b = float(input("b = ")) 4 print("Entrer les quantités initiales\ des réactifs A et B en mol")  $nA = float(input("n0(A) = "))$  $\overline{5}$ 6  $nB = float(input("n0(B) ="))$ 7 if  $nA / a < nB / b$ :  $\boldsymbol{8}$ print("A est le réactif limitant") 9 elif  $nA / a > nB / b$ : print("B est le réactif limitant")  $10$

- 1. Copier le programme Python.
- 2. L'appliquer à l'exercice 9.

3. Proposer une modification du programme qui permette de vérifier qu'un mélange initial est stœchiométrique et l'appliquer à l'exercice 10.